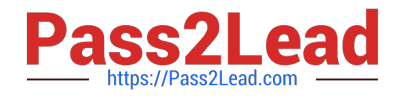

# **MCIA-LEVEL-1-MAINTENANCEQ&As**

MuleSoft Certified Integration Architect - Level 1 MAINTENANCE

## **Pass Mulesoft MCIA-LEVEL-1-MAINTENANCE Exam with 100% Guarantee**

Free Download Real Questions & Answers **PDF** and **VCE** file from:

**https://www.pass2lead.com/mcia-level-1-maintenance.html**

### 100% Passing Guarantee 100% Money Back Assurance

Following Questions and Answers are all new published by Mulesoft Official Exam Center

**63 Instant Download After Purchase** 

- 63 100% Money Back Guarantee
- 365 Days Free Update
- 800,000+ Satisfied Customers

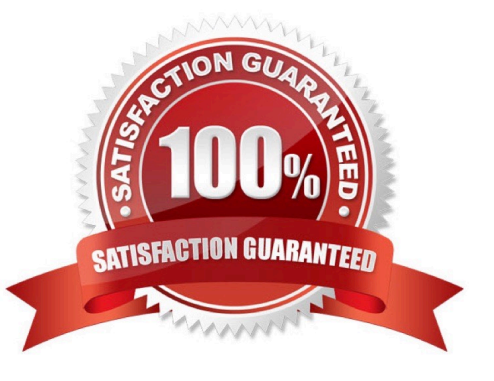

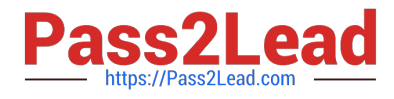

#### **QUESTION 1**

What aspects of a CI/CD pipeline for Mule applications can be automated using MuleSoft- provided Maven plugins?

A. Compile, package, unit test, validate unit test coverage, deploy

- B. Compile, package, unit test, deploy, integration test (Incorrect)
- C. Compile, package, unit test, deploy, create associated API instances in API Manager
- D. Import from API designer, compile, package, unit test, deploy, publish to Anypoint Exchange

#### Correct Answer: A

Correct answer is "Compile, package, unit test, validate unit test coverage, deploy" : Anypoint Platform supports continuous integration and continuous delivery using industry standard tools Mule Maven Plugin The Mule Maven plugin can automate building, packaging and deployment of Mule applications from source projects Using the Mule Maven plugin, you can automate your Mule application deployment to CloudHub, to Anypoint Runtime Fabric, or on-premises, using any of the following deployment strategies -CloudHub deployment -Runtime Fabric deployment -Runtime Manager REST API deployment -Runtime Manager agent deployment MUnit Maven Plugin The MUnit Maven plugin can automate test execution, and ties in with the Mule Maven plugin. It provides a full suite of integration and unit test capabilities, and is fully integrated with Maven and Surefire for integration with your continuous deployment environment. Since MUnit 2.x, the coverage report goal is integrated with the maven reporting section. Coverage Reports are generated during Maven\\'s site lifecycle, during the coverage-report goal. One of the features of MUnit Coverage is to fail the build if a certain coverage level is not reached. MUnit is not used for integration testing Also publishing to Anypoint Exchange or to create associated API instances in API Manager is not a part of CICD pipeline which can ne achieved using mulesoft provided maven plugin Architecture mentioned in the question can be matically put as below. Persistent Object Store is the correct answer .

\* Mule Object Stores: An object store is a facility for storing objects in or across Mule applications. Mule uses object stores to persist data for eventual retrieval.

Mule provides two types of object stores:

1) In-memory store ?stores objects in local Mule runtime memory. Objects are lost on shutdown of the Mule runtime. So we cant use in memory store in our scenario as we want to share watermark within all cloudhub workers

2) Persistent store ?Mule persists data when an object store is explicitly configured to be persistent. Hence this watermark will be available even any of the worker goes down

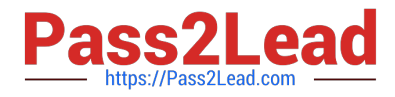

#### **https://www.pass2lead.com/mcia-level-1-maintenance.html**

2024 Latest pass2lead MCIA-LEVEL-1-MAINTENANCE PDF and VCE dumps Download

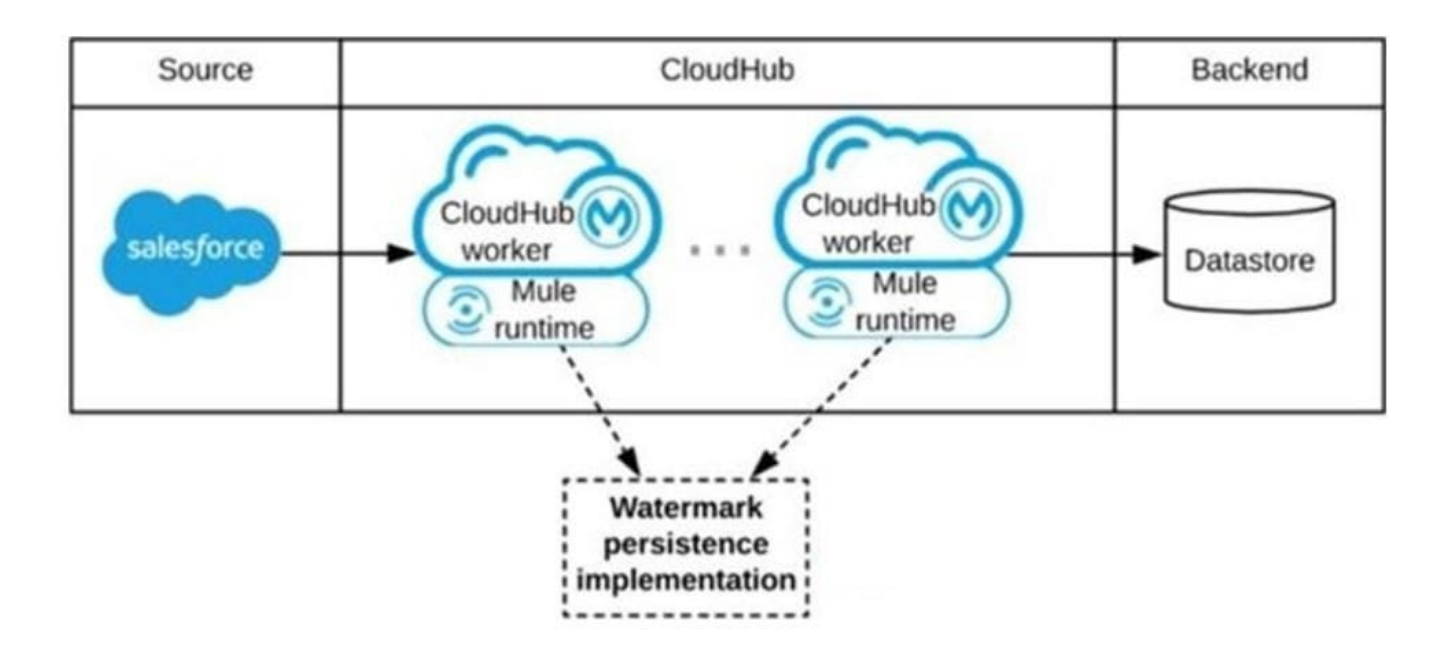

#### **QUESTION 2**

A global, high-volume shopping Mule application is being built and will be deployed to CloudHub. To improve performance, the Mule application uses a Cache scope that maintains cache state in a CloudHub object store. Web clients will access the Mule application over HTTP from all around the world, with peak volume coinciding with business hours in the web client\\'s geographic location. To achieve optimal performance, what Anypoint Platform region should be chosen for the CloudHub object store?

- A. Choose the same region as to where the Mule application is deployed
- B. Choose the US-West region, the only supported region for CloudHub object stores
- C. Choose the geographically closest available region for each web client
- D. Choose a region that is the traffic-weighted geographic center of all web clients

#### Correct Answer: A

CloudHub object store should be in same region where the Mule application is deployed.

This will give optimal performance.

Before learning about Cache scope and object store in Mule 4 we understand what is in general Caching is and other related things.

#### WHAT DOES "CACHING" MEAN?

Caching is the process of storing frequently used data in memory, file system or database which saves processing time and load if it would have to be accessed from original source location every time.

In computing, a cache is a high-speed data storage layer which stores a subset of data, so that future requests for that data are served up faster than is possible by accessing the data\\'s primary storage location. Caching allows you to

efficiently reuse previously retrieved or computed data.

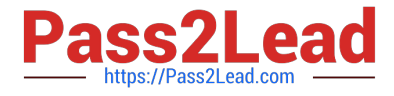

#### How does Caching work?

The data in a cache is generally stored in fast access hardware such as RAM (Random- access memory) and may also be used in correlation with a software component. A cache\\'s primary purpose is to increase data retrieval performance by

reducing the need to access the underlying slower storage layer.

#### Caching in MULE 4

In Mule 4 caching can be achieved in mule using cache scope and/or object-store. Cache scope internally uses Object Store to store the data.

#### What is Object Store

Object Store lets applications store data and states across batch processes, Mule components, and applications, from within an application. If used on cloud hub, the object store is shared between applications deployed on Cluster.

Cache Scope is used in below-mentioned cases:

Need to store the whole response from the outbound processor Data returned from the outbound processor does not change very frequently As Cache scope internally handle the cache hit and cache miss scenarios it is more readable

Object Store is used in below-mentioned cases:

Need to store custom/intermediary data

To store watermarks

Sharing the data/stage across applications, schedulers, batch. If CloudHub object store is in same region where the Mule application is deployed it will aid in fast access of data and give optimal performance.

#### **QUESTION 3**

An automation engineer needs to write scripts to automate the steps of the API lifecycle, including steps to create, publish, deploy and manage APIs and their implementations in Anypoint Platform. What Anypoint Platform feature can be used to automate the execution of all these actions in scripts in the easiest way without needing to directly invoke the Anypoint Platform REST APIs?

- A. Automated Policies in API Manager
- B. Runtime Manager agent
- C. The Mule Maven Plugin
- D. Anypoint CLI

Correct Answer: D

Anypoint Platform provides a scripting and command-line tool for both Anypoint Platform and Anypoint Platform Private Cloud Edition (Anypoint Platform PCE). The command-line interface (CLI) supports both the interactive shell and standard CLI modes and works with: Anypoint Exchange Access management Anypoint Runtime Manager

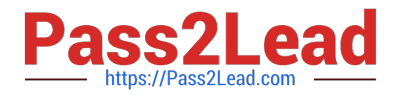

#### **QUESTION 4**

An organization is building a test suite for their applications using m-unit. The integration architect has recommended using test recorder in studio to record the processing flows and then configure unit tests based on the capture events What are the two considerations that must be kept in mind while using test recorder? (Choose two answers)

A. Tests for flows cannot be created with Mule errors raised inside the flow or already existing in the incoming event

B. Recorder supports smoking a message before or inside a ForEach processor

C. The recorder support loops where the structure of the data been tested changes inside the iteration

D. A recorded flow execution ends successfully but the result does not reach its destination because the application is killed

E. Mocking values resulting from parallel processes are possible and will not affect the execution of the processes that follow in the test

Correct Answer: AD

#### **QUESTION 5**

An organization is designing a Mule application to periodically poll an SFTP location for new files containing sales order records and then process those sales orders. Each sales order must be processed exactly once.

To support this requirement, the Mule application must identify and filter duplicate sales orders on the basis of a unique ID contained in each sales order record and then only send the new sales orders to the downstream system.

What is the most idiomatic (used for its intended purpose) Anypoint connector, validator, or scope that can be configured in the Mule application to filter duplicate sales orders on the basis of the unique ID field contained in each sales order

record?

A. Configure a Cache scope to filter and store each record from the received file by the order ID

B. Configure a Database connector to filter and store each record by the order ID

C. Configure an Idempotent Message Validator component to filter each record by the order ID

D. Configure a watermark In an On New or Updated File event source to filter unique records by the order ID

Correct Answer: C

Reference: https://docs.mulesoft.com/mule-runtime/3.9/idempotent-filter

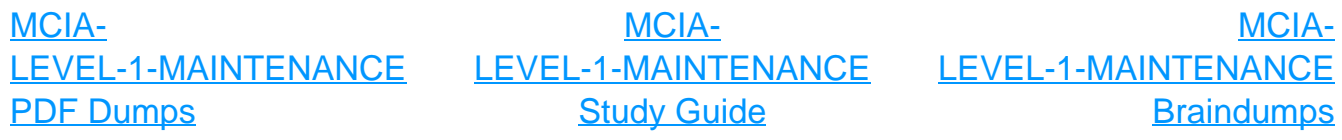